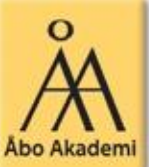

## Programmering i C/C++ Labb 1

Deadline för lösningar: **Ons. 22.9** Lämna in på: https://xprog28.cs.abo.fi/ro.nsf

14.09.10 Åbo Akademi - Domkyrkotorget 3 - 20500 Å1bo

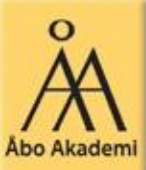

## Uppgift 1

Initialisera en char räcka som buffer för texten.

- Ex. char racka[256];

□ Läs sedan in text från standard input (stdin) till räckan.

- Tips: fgets()

Skriv sedan ut texten på skärmen

- printf()

Inkludera bibliotek som behövs för dessa funktioner.

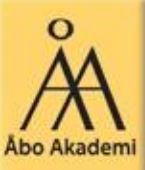

## Uppgift 2

 $\Box$  Använd int main(int argv, char \*argc[]) för main funktionen.

- argv innehåller antalet argument
- argc[1] pekar på en sträng med första argumentet osv.

Fopen() öppnar en filström för läsning eller skrivning

- $-$  FILE \*fp = NULL; fp = fopen $(...);$
- Kolla gärna att fp inte fortfarande är NULL efter fopen()!
- fprintf() kan användas för att skriva till filströmmar
- Kom också ihåg att stänga strömmen med fclose sscanf() kan användas på en inläst sträng för att få ut en integer, t.ex. postnumret i adressen.
- Obs! fgets() behåller newline tecknet i en inmatad sträng.
	- Kan t.ex. skriva en funktion som ersätter newline med null tecknet, \  $\Omega$
	- strlen kan användas för att få längden på en sträng (exklusive \0 tecknet). Dvs. strang[strlen(strang)-1] är troligen ett newline, \n, tecken efter fgets.

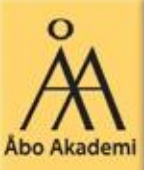

## Uppgift 3

 $\Box$  Noder kan allokeras med dynamisk minnesallokering

- t.ex. malloc(2\*sizeof(int)) returnerar en pointer till ett minnesområde som rymmer två heltal (int).

- Allokera en integer array t.ex. så här: int \*array;  $array = (int^*)$  malloc( $2$ \*sizeof(int));

- free() frigör allokerat minne. Detta sköts ju inte automatiskt i C! Skriv helst skilda funktioner för listoperationerna (lägga till element osv.)

Pekare till strukturer (struct) fungerar i stort sett likadant som andra pekare.

- Referera till ett element i en struct-pekare med "->"

- t.ex. struct t\_adress \*padr;

padr->fornamn //ger fältet fornamn i adresstrukturen som //padr pekar på

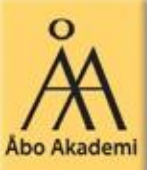

Uppgift 3: Listfunktionsprototyper exempel //Listfunktioner □ struct t\_nod \*infoga\_adress (struct t\_nod \*head); void skriv\_ut\_lista (struct t\_nod \*head); □ struct t\_nod \*tom\_lista (struct t\_nod \*head);